# **DBPush v1.5 Dec 94**

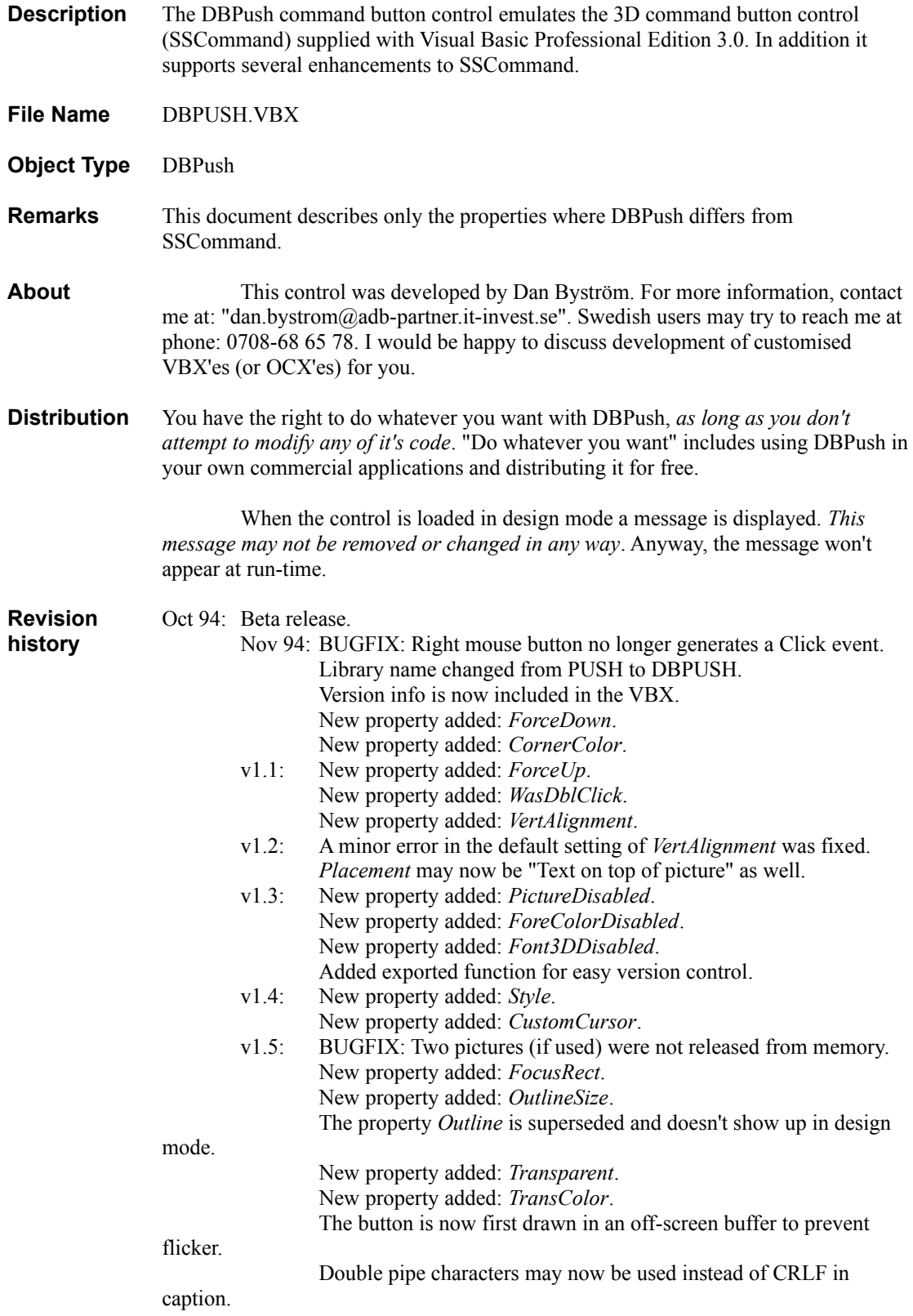

#### **Properties**

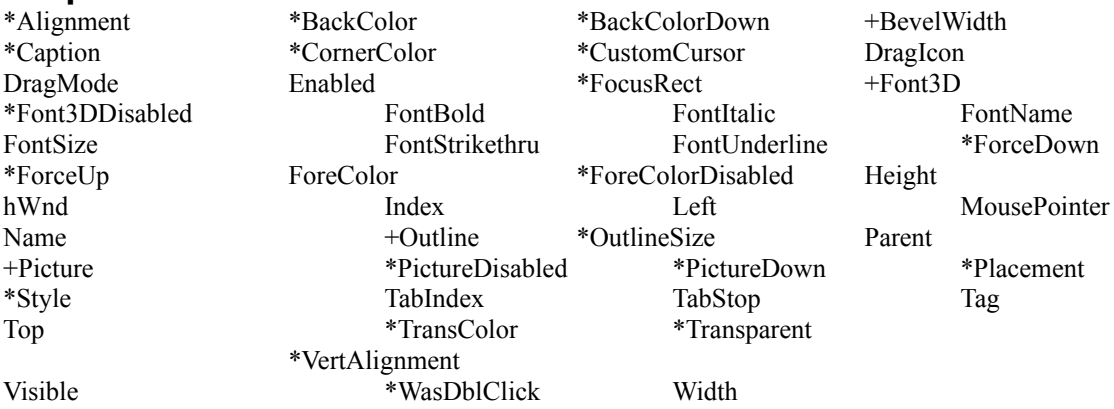

\* = The property applies only to DBPush (or offers some improvement, like the *Caption* property). + = The property behaves like it's SSCommand counterpart. It is therefore not documented here.

# **Alignment Property**

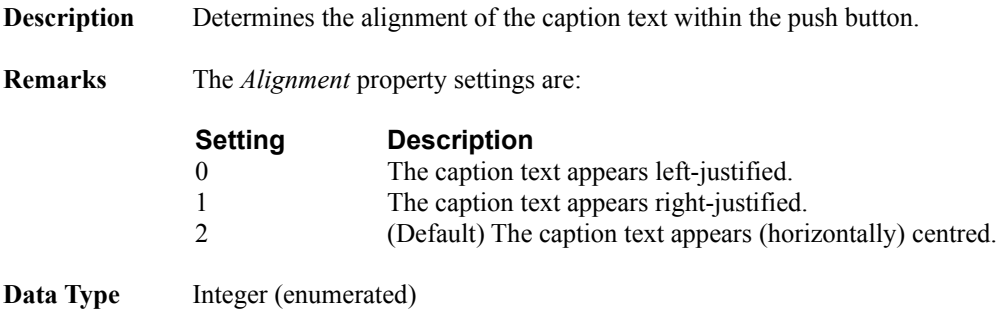

# **BackColor Property**

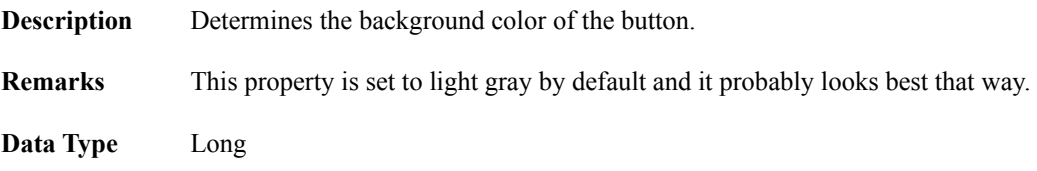

## **BackColorDown Property**

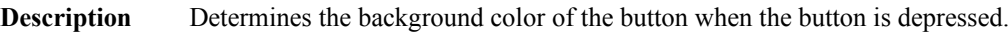

- **Remarks** This property is set to light gray by default and it probably looks best that way, unless you want to use the button as a two-state button.
- **Data Type** Long

# **Caption Property**

**Description** The button's caption text. **Remarks** Unlike SSCommand, DBPush is able to display several lines of caption text. If the caption text doesn't fit on one line (or if it contains CRLF breaks) it is automatically wrapped onto several lines. Beginning with DBPush v1.5, a pair of pipe characters (or "vertical bars") may be used instead of CRLF. This makes it possible to create hard line breaks in design mode. **Data Type** String

# **CornerColor Property**

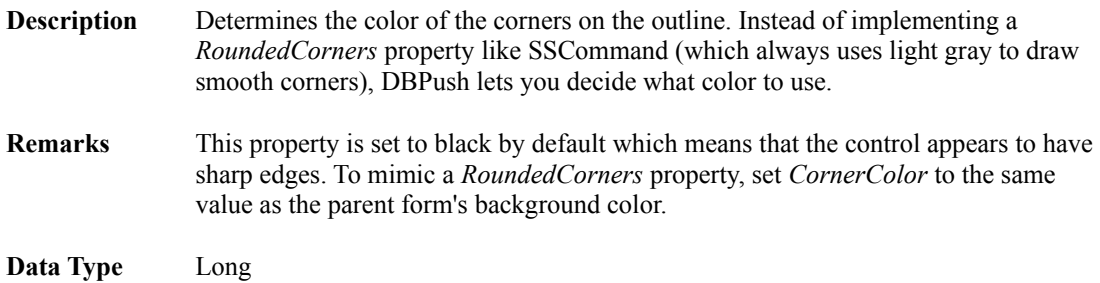

# **CustomCursor Property**

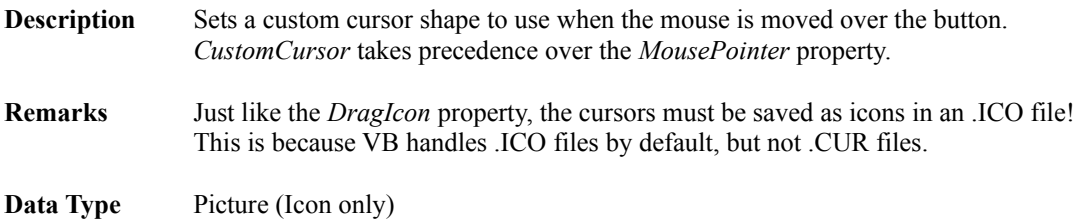

# **DBPushVersion Function**

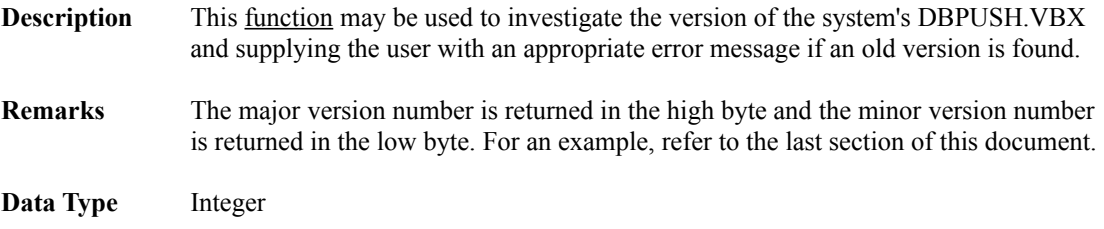

# **Enabled Property**

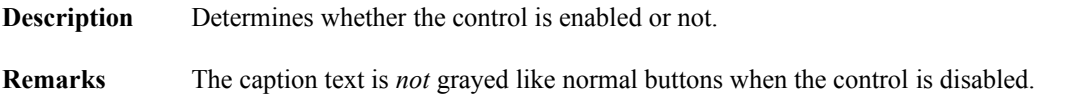

Instead, the properties *Font3DDisabled*, *ForeColorDisabled* and *PictureDisabled* may assist you in presenting an alternate disabled look.

Data Type Integer (Boolean)

#### **Font3DDisabled Property**

**Description** Determines the 3D style of the caption when the button is in a disabled state.

- **Remarks** Try to set *ForeColorDisabled* to the same color as *BackColor* and *Font3DDisabled* to "4 - Inset with heavy shading".
- **Data Type** Long

#### **FocusRect Property**

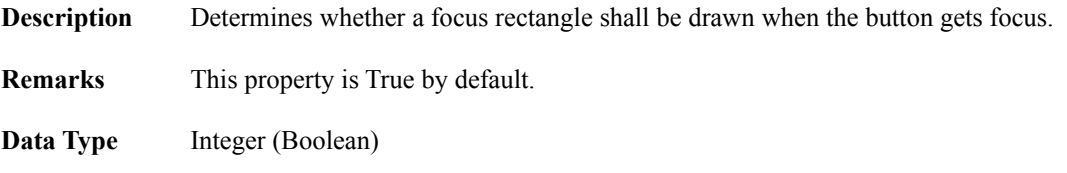

#### **ForceDown Property**

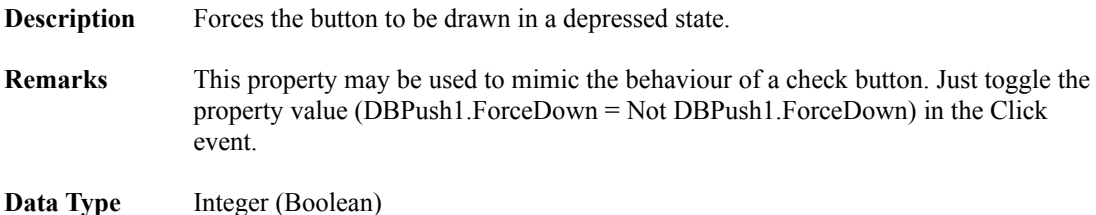

#### **ForceUp Property**

- **Description** Forces the button to always be drawn in up state.
- **Remarks** By enabling this property the button no longer behaves like a command button, but more like a specialised picture control. When this property is set, no focus rectangle is drawn around the picture or the caption.

This property does not affect the events the button receives in any way.

**Data Type** Integer (Boolean)

# **ForeColorDisabled Property**

**Description** Determines the caption color when the button is in a disabled state.

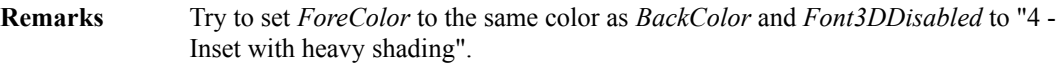

**Data Type** Long

## **Outline Property**

**Description** This property has been superseded by the *OutlineSize* property.

**Remarks** For compatibility reasons this property has to be retained. It does not, however, show up in design mode anymore. If set to *False*, it also zeroes the *OutlineSize* property and if set to *True* AND *OutlineSize* is zero, then it also sets *OutlineSize* to one.

**Data Type** Integer (Boolean)

#### **OutlineSize Property**

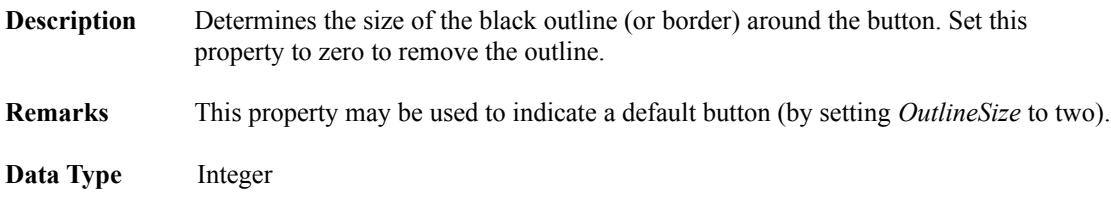

#### **PictureDisabled Property**

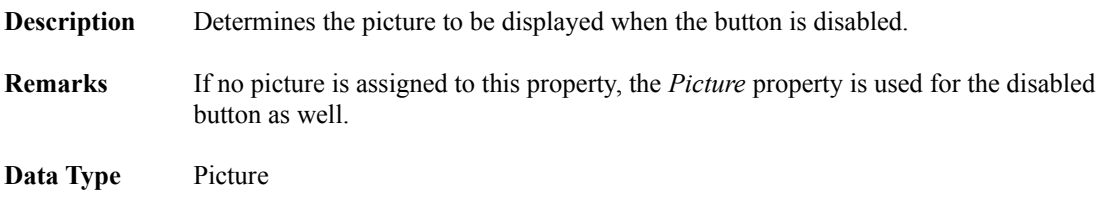

## **PictureDown Property**

**Description** Determines the picture to be displayed when the button is depressed. **Remarks** If no picture is assigned to this property, the *Picture* property is used for the depressed button as well.

**Data Type** Picture

# **Placement Property**

**Description** Determines the placement of the picture with respect to the caption text.

**Remarks** The *Placement* property settings are:

**Setting Description**

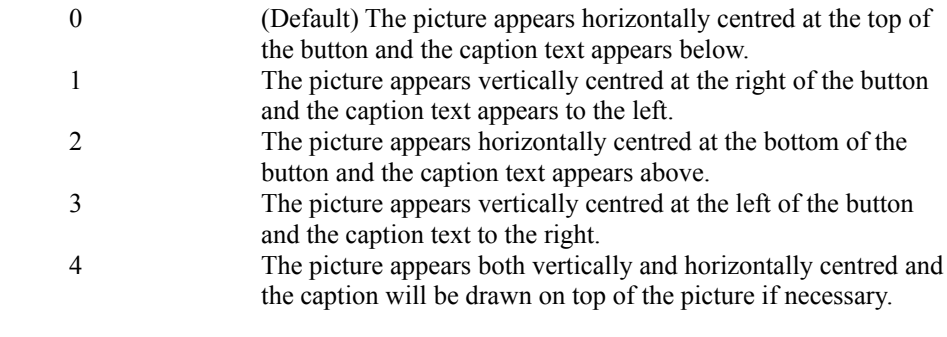

**Data Type** Integer (enumerated)

# **Style Property**

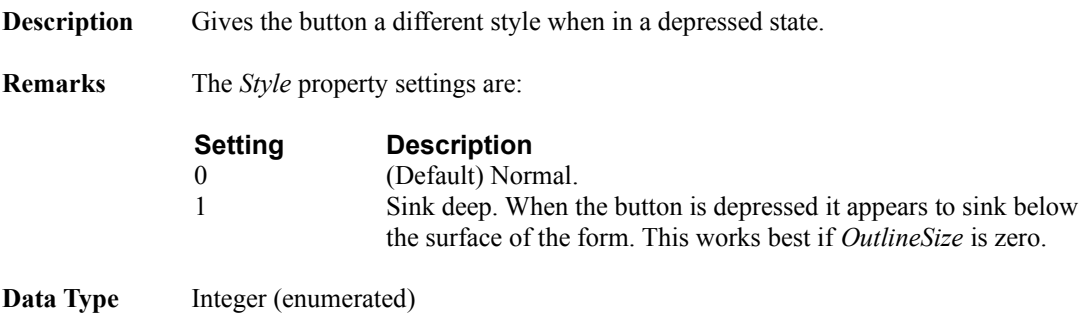

# **TransColor Property**

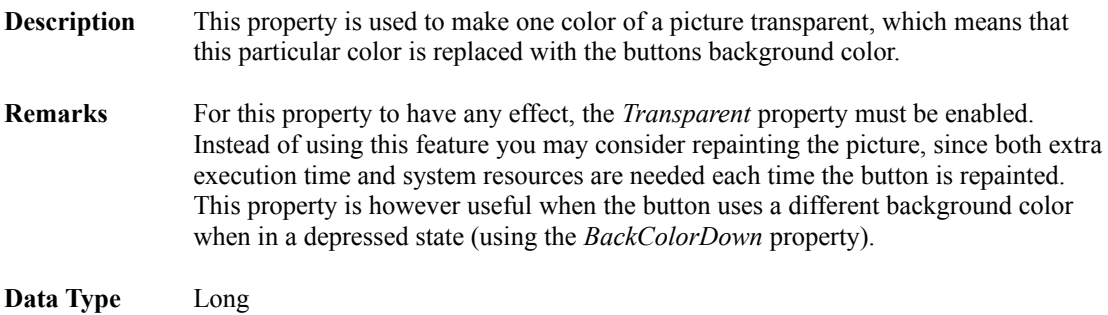

# **Transparent Property**

- **Description** This property is used to enable the *TransColor* property.
- **Remarks** See the *TransColor* property.
- Data Type Integer (Boolean)

# **VertAlignment Property**

**Description** Aligns the caption text vertically within the area not occupied by a picture.

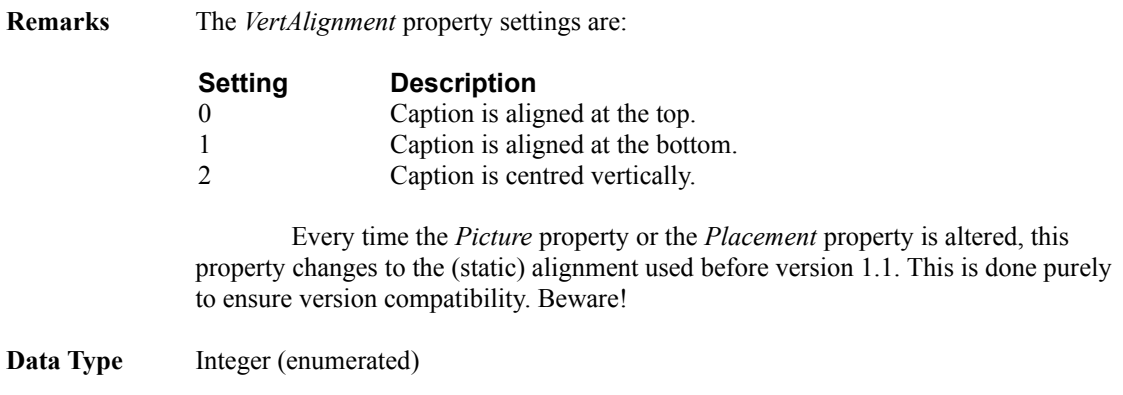

## **WasDblClick Property**

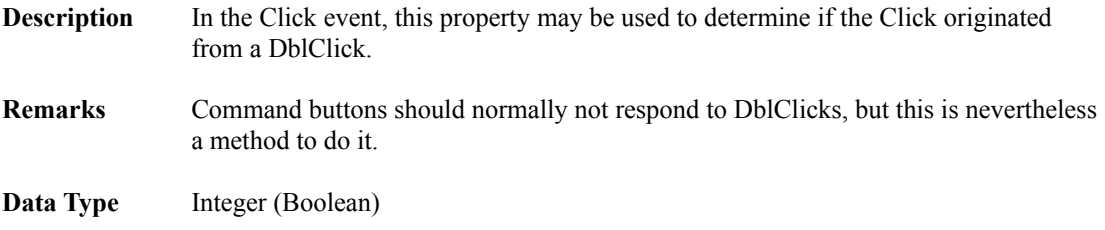

#### **Group push buttons**

It is possible to use DBPush as a group push button. If you only want one button in a group to be down at the same time, just make a control array out of the buttons of a group and include the following code in the click event:

```
Sub DBPush1_Click (Index As Integer)
  DBPush1(nCurrentButtonDown).ForceDown = False
  DBPush1(Index).ForceDown = True
  nCurrentButtonDown = Index
End Sub
```
Also declare this somewhere (in the form or a module):

```
Dim nCurrentButtonDown As Integer
```
You may also want to set the *BackColorDown* property to &H00E0E0E0& in buttons used as group push buttons.

#### **Palette considerations**

DBPush is not made palette aware. This is done on purpose; the user would probably not like to see palette shifts each time the focus is moved to a new button. This doesn't mean that you can't use 256 color pictures, however. The only thing you need to do is to have the same palette as the button uses realised in some other way. The easiest way to do this is to put a 1x1 picture with the same palette in an image control on the form and move it outside the visible area.

#### **Cancel and Default buttons**

The standard VB command button have the *Cancel* and *Default* properties which can't(?) be mimicked by a custom control. A primitive work-around is to place normal command buttons outside the visible area of the form, set their *Cancel* and *Default* properties respectively and let their click events call the corresponding DBPush buttons.

#### **Version control**

The following code shows an easy way to check the version of DBPUSH.VBX before it is accessed by VB. In a global module, put the following declaration:

Declare Function DBPushVersion Lib "dbpush.vbx" () As Integer

Then use a Sub Main() as your program's entry point:

```
Sub Main()
 If Hex$(DBPushVersion()) < "0150" Then
   MsgBox "Your DBPUSH.VBX is too old for this program!", 16
    End
 End If
'Load your main form here
End Sub
```